# Midterm Review

#### Midterm Overview

- 80 minutes, during class this Wednesday
  - Basic mathematical questions, no intense calculation
  - Know your definitions and be able to apply them!
  - No pseudocode
  - Review slides are a good hint as to what might be on the exam:)
- Cheat sheet: one 3x3 inch note (about the size of a post it note) front and back
- Please bring a blue/black pen to write your solutions

#### 3D Inverse Rotations

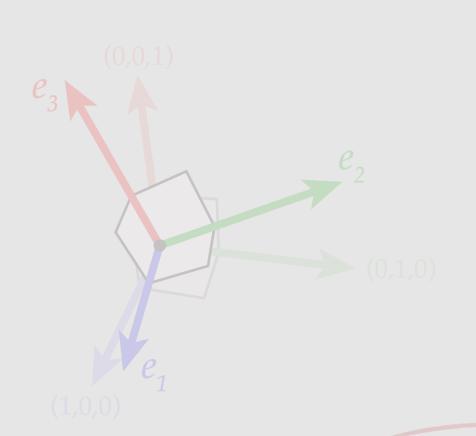

$$\begin{bmatrix} R^{\mathsf{T}} & R \\ -e_{1}^{\mathsf{T}} - - \\ -e_{2}^{\mathsf{T}} - - \end{bmatrix} \begin{bmatrix} 1 & 1 & 1 \\ e_{1} & e_{2} & e_{3} \\ 1 & 1 & 1 \end{bmatrix}$$

$$= \begin{bmatrix} W & P^{\mathsf{T}} \\ -e_{3}^{\mathsf{T}} - - \end{bmatrix} = \begin{bmatrix} e_{1}^{\mathsf{T}}e_{1} & e_{1}^{\mathsf{T}}e_{2} & e_{1}^{\mathsf{T}}e_{3} \\ e_{2}^{\mathsf{T}}e_{1} & e_{3}^{\mathsf{T}}e_{2} & e_{3}^{\mathsf{T}}e_{3} \end{bmatrix}$$

$$= \begin{bmatrix} e_{1}^{\mathsf{T}}e_{1} & e_{1}^{\mathsf{T}}e_{2} & e_{1}^{\mathsf{T}}e_{3} \\ e_{3}^{\mathsf{T}}e_{1} & e_{3}^{\mathsf{T}}e_{2} & e_{3}^{\mathsf{T}}e_{3} \end{bmatrix}$$

If you need to review any slides more in depth, look here for which lecture it came from

$$R^TR = I \Rightarrow R^T = R^{-1}$$

0

Transformations Review

Rasterization Review

Geometry Review

Spatial Data Structures Review

#### **Transformations**

- Homogeneous coordinates
- 3D Translation
- 3D Scale
- 3D Rotation
  - Axis-Aligned rotation
  - Axis-Angle rotation
  - Rotations from orthonormal bases

#### 3D Transforms in Homogeneous Coordinate

$$\begin{bmatrix} x \\ y \\ z \\ 1 \end{bmatrix}$$

[point in 3D]

Matrix representations of 3D linear transformations just get an additional identity row/column:

$$\begin{bmatrix} \cos \theta & 0 & \sin \theta & 0 \\ 0 & 1 & 0 & 0 \\ -\sin \theta & 0 & \cos \theta & 0 \\ 0 & 0 & 1 \end{bmatrix} \begin{bmatrix} 1 & 0 & s & 0 \\ 0 & 1 & t & 0 \\ 0 & 0 & 1 \end{bmatrix} \begin{bmatrix} a & 0 & 0 & 0 \\ 0 & b & 0 & 0 \\ 0 & 0 & c & 0 \\ 0 & 0 & 0 & 1 \end{bmatrix} \begin{bmatrix} 1 & 0 & 0 & u \\ 0 & 1 & 0 & v \\ 0 & 0 & 1 & w \\ 0 & 0 & 0 & 1 \end{bmatrix}$$

[ rotate around y by  $\theta$  ]

[shear by z in (s,t) direction ] [scale by a,b,c]

[ translate by (u,v,w) ]

## Translation in Homogeneous Coordinates

- A 2D translation is similar to a 3D shear
  - Moving a slice up/down the shear moves the shape
- Recall shear is written as:

$$f_{\mathbf{u},\mathbf{v}}(\mathbf{x}) = \mathbf{x} + \langle \mathbf{v}, \mathbf{x} \rangle \mathbf{u}$$

$$f_{\mathbf{u},\mathbf{v}}(\mathbf{x}) = (I + \mathbf{u}\mathbf{v}^{\mathsf{T}})\mathbf{x}$$

• In our case, v = (0, 0, 1), so\*\*

$$\begin{bmatrix} 1 & 0 & u_1 \\ 0 & 1 & u_2 \\ 0 & 0 & 1 \end{bmatrix}$$

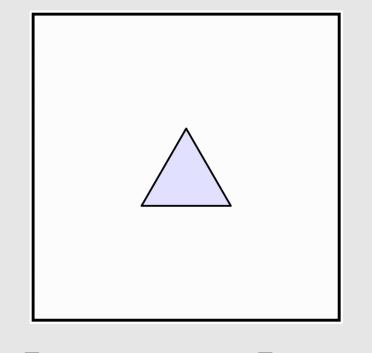

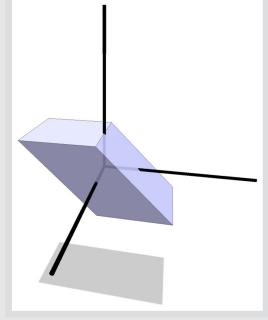

$$\begin{bmatrix} 1 & 0 & u_1 \\ 0 & 1 & u_2 \\ 0 & 0 & 1 \end{bmatrix} \begin{bmatrix} cp_1 \\ cp_2 \\ c \end{bmatrix} = \begin{bmatrix} c(p_1 + u_1) \\ c(p_2 + u_2) \\ c \end{bmatrix} \stackrel{1/c}{\Longrightarrow} \begin{bmatrix} p_1 + u_1 \\ p_2 + u_2 \end{bmatrix}$$

$$\stackrel{1/c}{\Longrightarrow} \left[ \begin{array}{c} p_1 + u_1 \\ p_2 + u_2 \end{array} \right]$$

<sup>\*\*</sup>most often in this class we will also use c = 1

#### Non-Uniform Scaling

• To scale a vector u by a non-uniform amount (a, b, c):

$$\begin{bmatrix} a & 0 & 0 \\ 0 & b & 0 \\ 0 & 0 & c \end{bmatrix} \begin{bmatrix} u_1 \\ u_2 \\ u_3 \end{bmatrix} = \begin{bmatrix} au_1 \\ bu_2 \\ cu_3 \end{bmatrix}$$

- The above works only if scaling is axis-aligned. What if it isn't?
- Idea:
  - Rotate to a new axis R
  - Perform axis-aligned scaling D
  - Rotate back to original axis R<sup>T</sup>

$$A := R^T D R$$

• Resulting transform *A* is a symmetric matrix

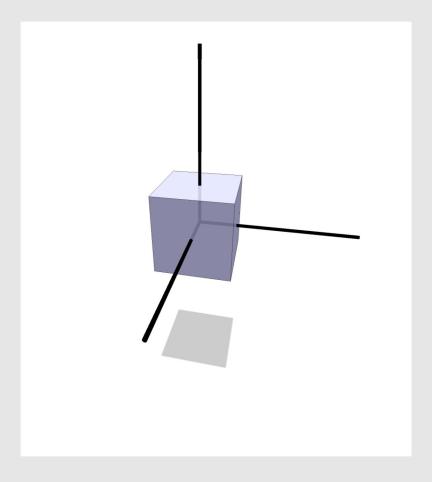

#### **3D Inverse Rotations**

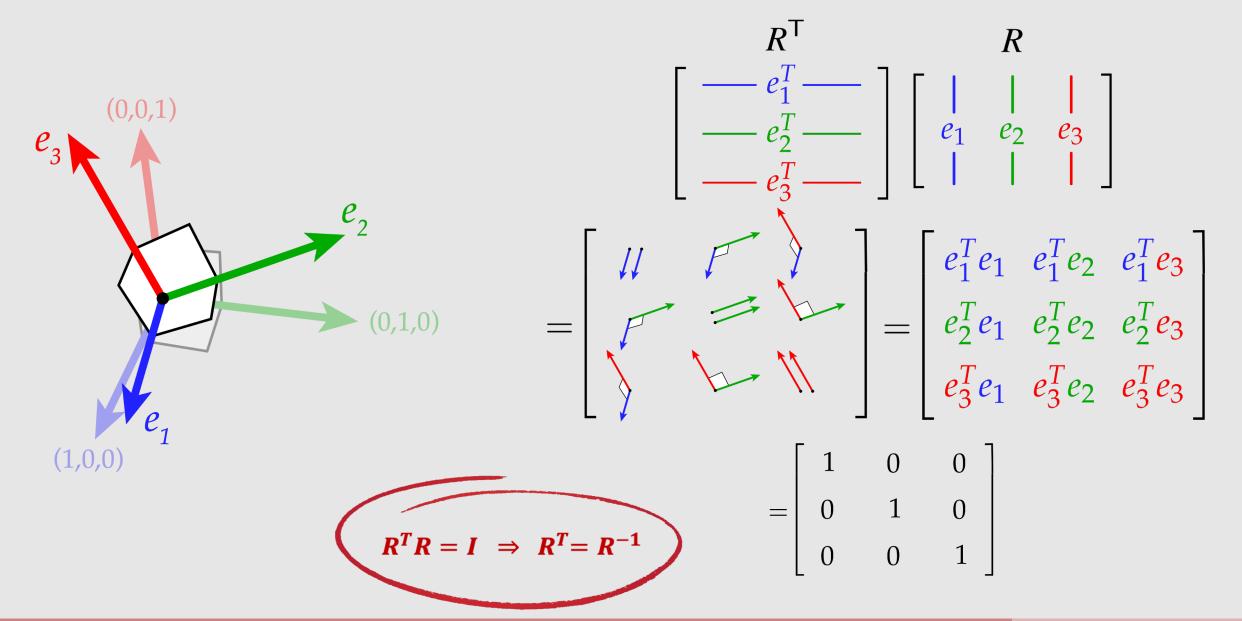

#### **Rotations From Orthonormal Bases**

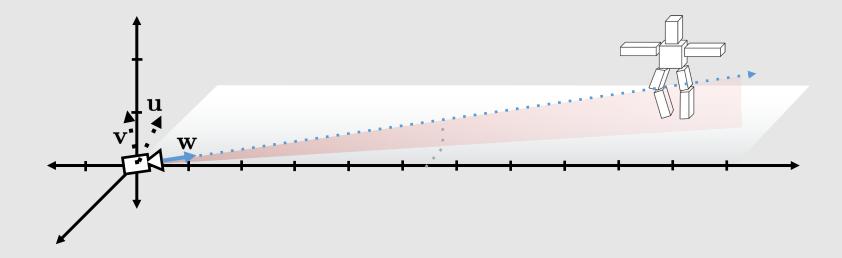

$$R = \begin{bmatrix} -u_x & v_x & -w_x \\ -u_y & v_y & -w_y \\ -u_z & v_z & -w_z \end{bmatrix}$$

$$R = \begin{bmatrix} -u_x & v_x & -w_x \\ -u_y & v_y & -w_y \\ -u_z & v_z & -w_z \end{bmatrix} \qquad R^{-1} = \begin{bmatrix} -u_x & -u_y & -u_z \\ v_x & v_y & v_z \\ -w_x & -w_y & -w_z \end{bmatrix}$$

#### Other Ways to Rotate - Euler Angles and Quaternions

- **Euler Angles:** Rotate by combining rotation matrices for each major axis
  - Rx = rotation about x axis, Ry = rotation about y axis,
     Rz = rotation about z axis
    - RxRyRz = final rotation matrix
  - o Fairly intuitive, but prone to gimbal lock!
  - o Interpolating between Euler angles can create odd looking path, non-uniform rotation speed, etc.

- Quaternions: 4 coordinates, 1 real and 3 complex
  - O Defined by  $i^2 = j^2 = k^2 = ijk = -1$
  - Not prone to gimbal lock! But not very intuitive to think about :(
  - Can interpolate between them correctly with SLERP

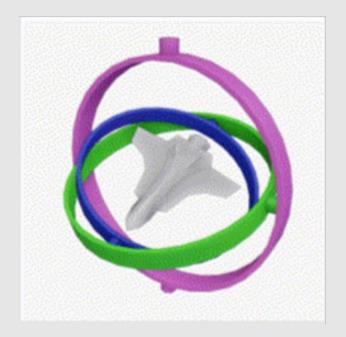

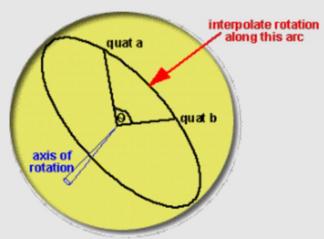

Animating Rotation with Quaternion Curves (1985) Shoemake

Transformations Review

Rasterization Review

Geometry Review

Spatial Data Structures Review

#### Rasterization

- The "simpler" graphics pipeline
- Scene graph
- Clipping
- Rasterization
  - Sampling
  - Point-in-triangle tests
  - Barycentric coordinates
- Textures
- Depth and Alpha blending

# The "Simpler" Graphics Pipeline

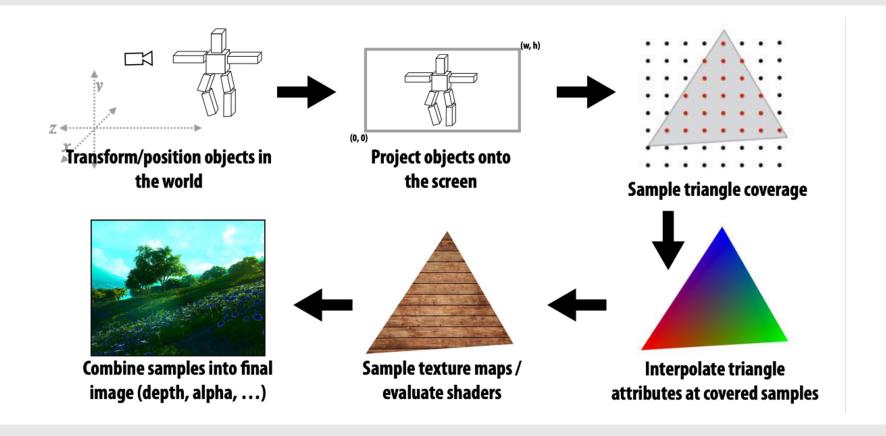

Scene Graph

Suppose we want to build a skeleton out of cubes

- Idea: transform cubes in world space
  - Store transform of each cube
- Problem: If we rotate the left upper leg, the lower left leg won't track with it
  - **Better Idea:** store a hierarchy of transforms
    - Known as a scene graph
    - Each edge (+root) stores a linear transformation
    - Composition of transformations gets applied to nodes
      - Keep transformations on a stack to reduce redundant multiplication
- Lower left leg transform: A<sub>2</sub>A<sub>1</sub>A<sub>0</sub>

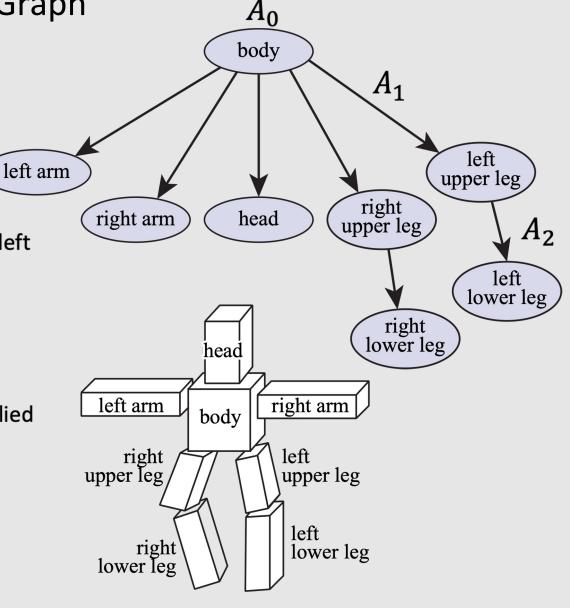

#### Clipping

- Clipping eliminates triangles not visible to the camera (not in view frustum)
  - Don't waste time rasterizing primitives you can't see!
  - Discarding individual fragments is expensive
    - "Fine granularity"
  - Makes more sense to toss out whole primitives
    - "Coarse granularity"
- What if a primitive is partially clipped?
  - Partially enclosed primitives are triangulated into non-overlapping smaller triangles that fit in the frustrum
- If part of a triangle is outside the frustrum, it means at least one of its vertices are outside the frustrum
  - **Idea:** check which side of halfspaces the vertices are at

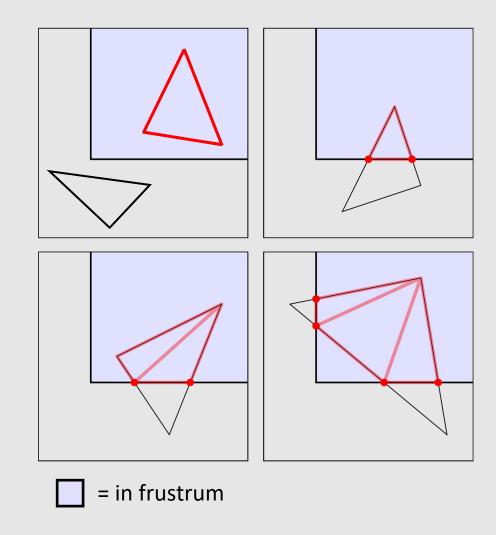

#### Rasterization

- Triangle
  - Bounding box
  - Incremental triangle traversal
  - Hierarchical coverage
- For each **Primitive** (Triangle):
  - For each **Pixel**:
    - If **Pixel** in **Primitive**:
      - Pixel color = Interpolated triangle color

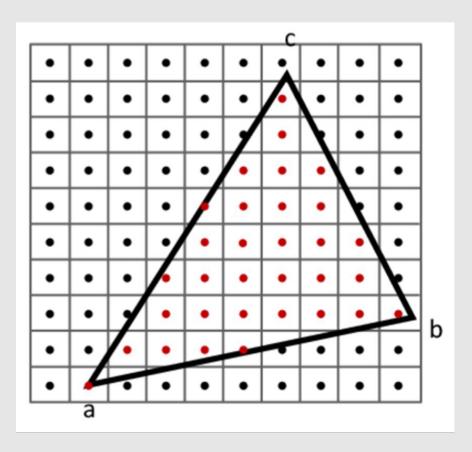

#### Point-In-Triangle Test

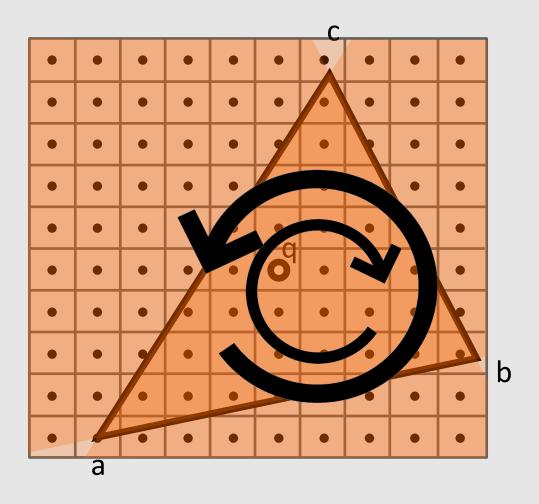

 Measurements must all either be positive or negative for point to be in triangle

$$(\overrightarrow{ac} \times \overrightarrow{ab}) \cdot (\overrightarrow{ac} \times \overrightarrow{aq}) > 0 \&\&$$
  

$$(\overrightarrow{cb} \times \overrightarrow{ca}) \cdot (\overrightarrow{cb} \times \overrightarrow{cq}) > 0 \&\&$$
  

$$(\overrightarrow{ba} \times \overrightarrow{bc}) \cdot (\overrightarrow{ba} \times \overrightarrow{bq}) > 0$$

OR

$$(\overrightarrow{ab} \times \overrightarrow{ac}) \cdot (\overrightarrow{ac} \times \overrightarrow{aq}) < 0 \&\& (\overrightarrow{ca} \times \overrightarrow{cb}) \cdot (\overrightarrow{cb} \times \overrightarrow{cq}) < 0 \&\& (\overrightarrow{bc} \times \overrightarrow{ba}) \cdot (\overrightarrow{ba} \times \overrightarrow{bq}) < 0$$

- Orientation no longer matters
  - Just be consistent!

### **Barycentric Coordinates**

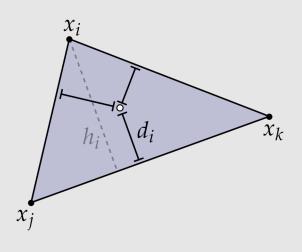

- Inversely proportional to the signed distance between the target point and a point within the triangle
- Can be computed as:

$$\phi_i(x) = d_i(x)/h_i$$

• How would you compute  $h_i$ ?  $d_i(x)$ ?

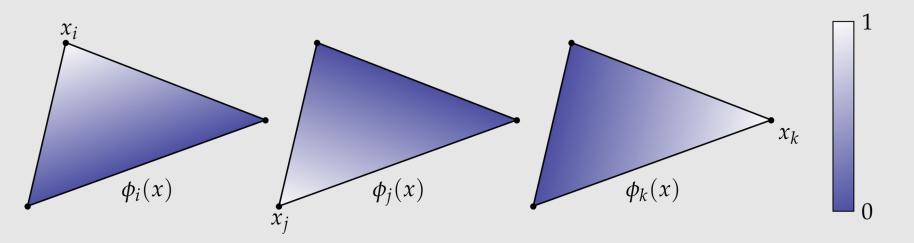

#### Barycentric Coordinates [ Another Way ]

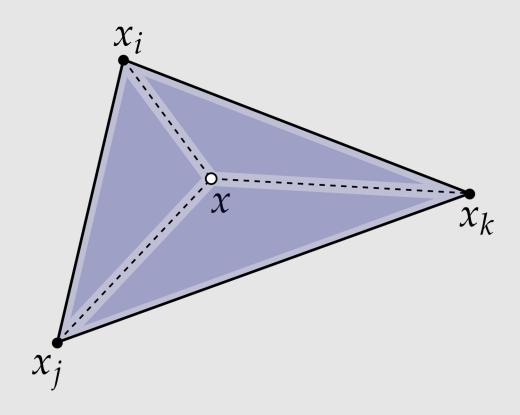

- Directly proportional to the signed area created by the triangle composed of the other two target points and a point within the triangle
- Can be computed as:

$$\phi_i(x) = \frac{\operatorname{area}(x, x_j, x_k)}{\operatorname{area}(x_i, x_j, x_k)}$$

 Note that signed distance / area implies barycentric coordinates can be negative, but they will still sum to 1! (if on the same plane, otherwise we project point to the plane containing our triangle)

<sup>\*\*</sup> Interesting read of barycentric coordinates for n-gons: https://www.inf.usi.ch/hormann/barycentric/

#### Coverage via Samples

- Sample : Discrete measurement of a signal
  - Multisampling vs Supersampling
- Approximate the coverage of the area of a pixel by taking n samples
  - Per sample coverage & depth test + texture lookup + alpha blending

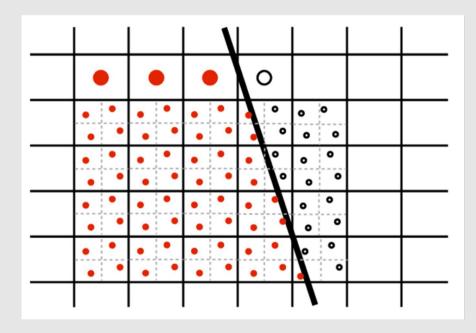

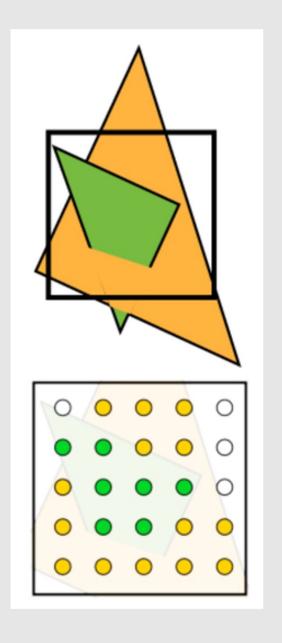

## **Nearest Neighbor Sampling**

- **Idea:** Grab texel nearest to requested location in texture
- Requires:
  - 1 memory lookup
  - 0 linear interpolations

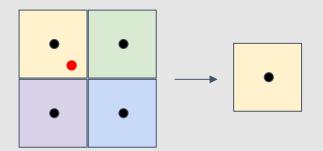

$$x' \leftarrow round(x - 0.5), \qquad y' \leftarrow round(y) - 0.5$$
  
 $t \leftarrow tex.lookup(x', y')$ 

### **Bilinear Interpolation Sampling**

- Idea: Grab nearest 4 texels and blend them together based on their inverse distance from the requested location
  - Blend two sets of pixels along one axis, then blend the remaining pixels

#### Requires:

- 4 memory lookup
- 3 linear interpolations

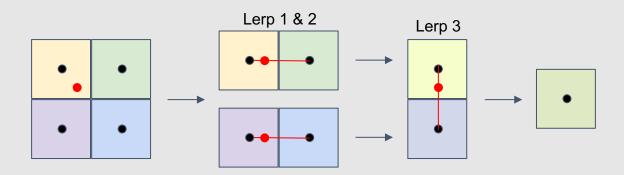

$$x' \leftarrow floor(x - 0.5), \qquad y' \leftarrow floor(y - 0.5)$$

$$\Delta x \leftarrow (x - 0.5) - x'$$

$$\Delta y \leftarrow (y - 0.5) - y'$$

$$t_{(x,y)} \leftarrow tex. lookup(x',y')$$

$$t_{(x+1,y)} \leftarrow tex. lookup(x'+1,y')$$

$$t_{(x,y+1)} \leftarrow tex. lookup(x',y'+1)$$

$$t_{(x+1,y+1)} \leftarrow tex. lookup(x',y'+1)$$

$$t_{(x+1,y+1)} \leftarrow tex. lookup(x',+1 y'+1)$$

$$t_x \leftarrow (1 - \Delta x) * t_{(x,y)} + \Delta x * t_{(x+1,y)}$$

$$t_y \leftarrow (1 - \Delta x) * t_{(x,y+1)} + \Delta x * t_{(x+1,y+1)}$$

$$t \leftarrow (1 - \Delta y) * t_x + \Delta y * t_y$$

## **Trilinear Interpolation Sampling**

 Idea: Perform bilinear interpolation on two layers of the mip-map that represents proper minification/magnification, blending the results together

#### Requires:

- 8 memory lookup
- 7 linear interpolations

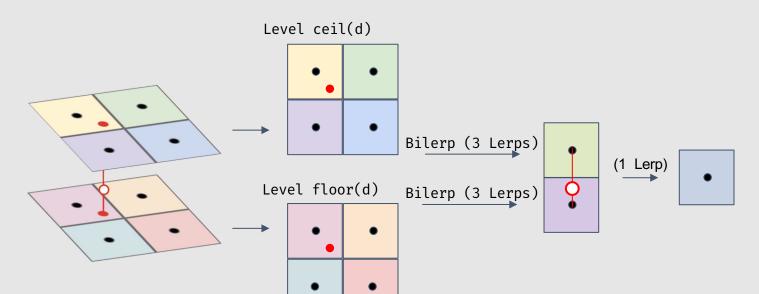

$$L_x^2 \leftarrow \frac{du^2}{dx} + \frac{dv^2}{dx}$$
$$L_y^2 \leftarrow \frac{du^2}{dy} + \frac{dv^2}{dy}$$

$$L \leftarrow \sqrt{\max(L_x^2, L_y^2)}$$
$$d \leftarrow \log_2 L$$

$$d' \leftarrow floor(d)$$
$$\Delta d \leftarrow d - d'$$

$$t_d \leftarrow tex[d']$$
.  $bilinear(x, y)$   
 $t_{d+1} \leftarrow tex[d'+1]$ .  $bilinear(x, y)$   
 $t \leftarrow (1 - \Delta d) * t_d + \Delta d * t_{d+1}$ 

#### Mip-Map [L. Williams '83]

- Storing an RGB Mip-Map can be fit into an image twice the width and twice the height of the original image
  - See diagram for proof:)
  - Does not work as nicely for RGBA!
- Issue: bad spatial locality
  - Requesting a texel requires lookup in 3 very different regions of an image

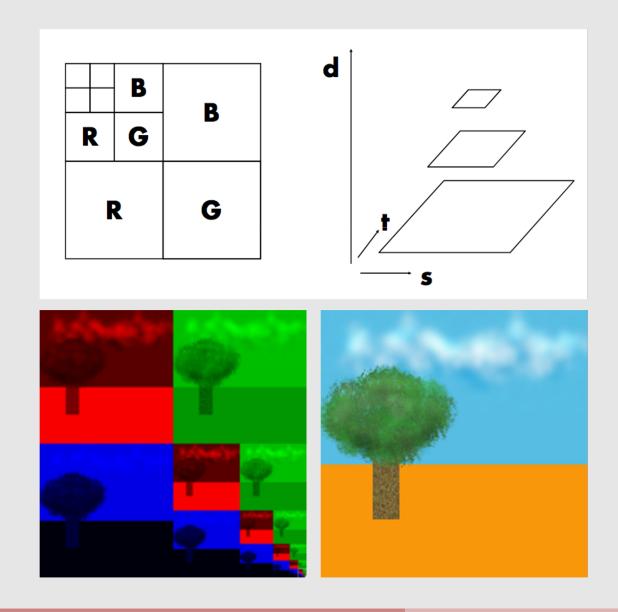

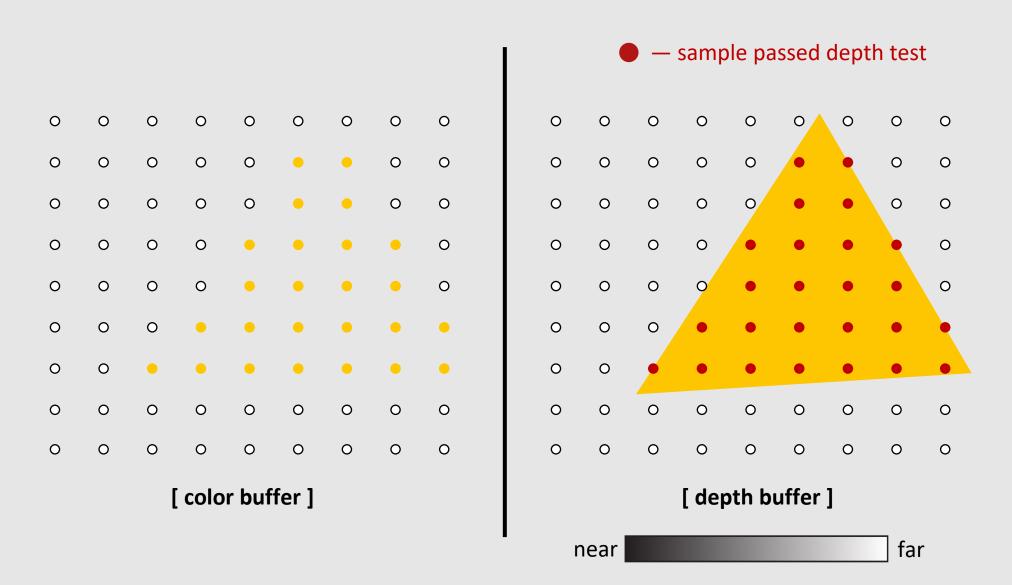

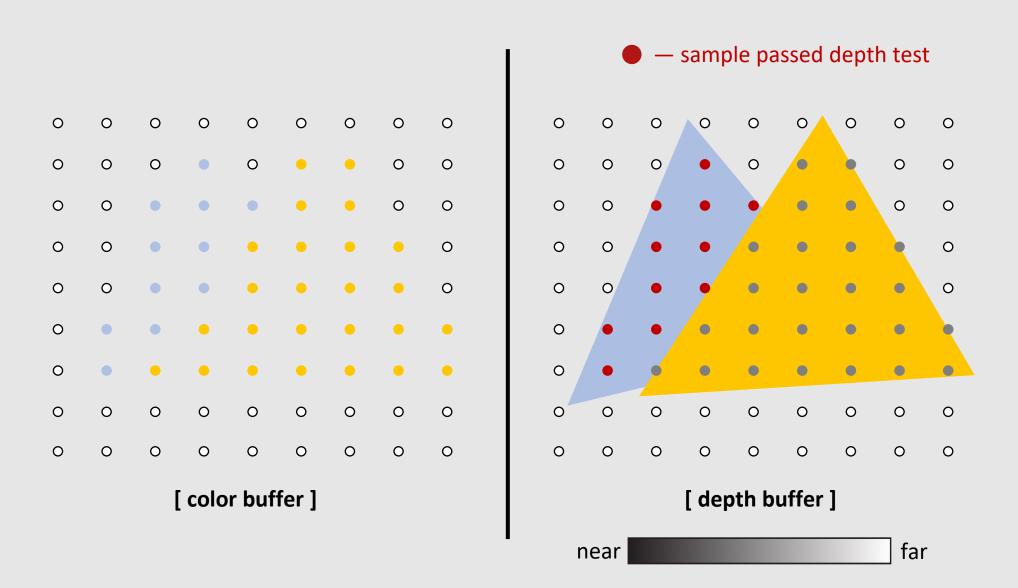

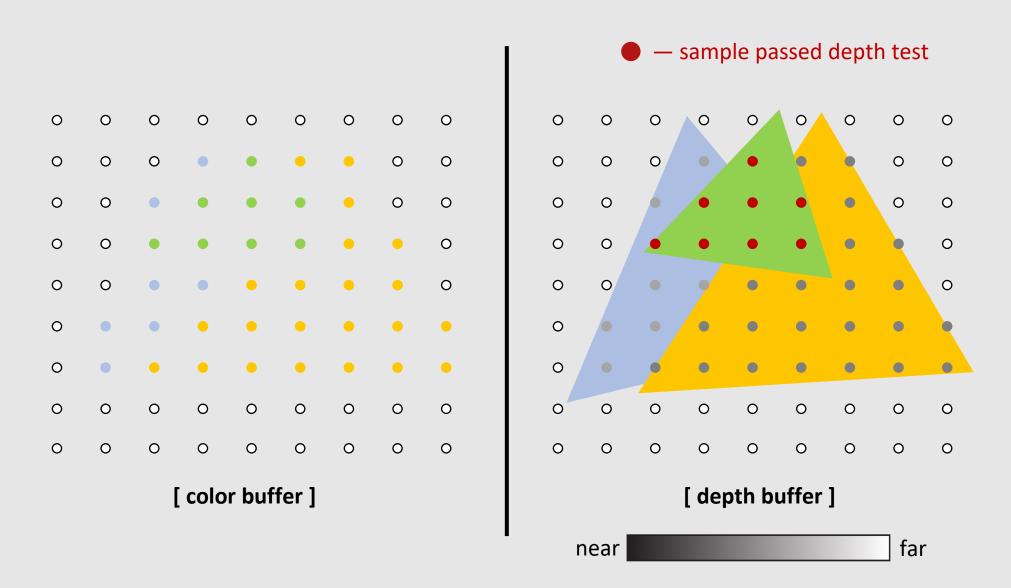

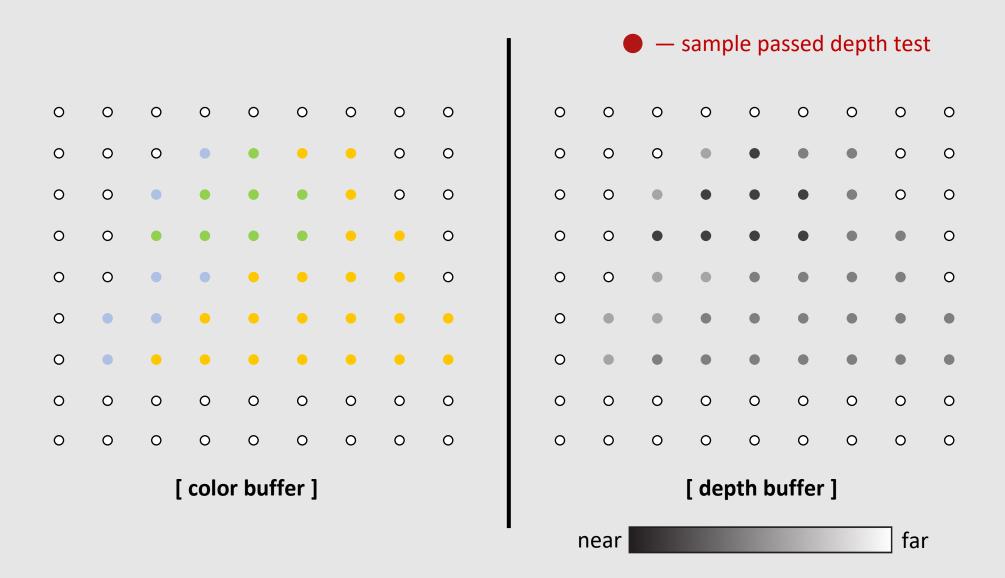

### Alpha Values

- Common image format: RGBA
  - Alpha channel specifies 'opacity'/transparency of object
  - Most common encoding is 8-bits per channel
- Compositing A over B != B over A
  - Consider the extreme case of two opaque objects...
- Non-premultiplied alpha vs Premultiplied alpha

$$C = \alpha_B B + (1 - \alpha_B) \alpha_A A \qquad C' = B' + (1 - \alpha_B) A'$$

$$C' = B' + (1 - \alpha_B)A'$$

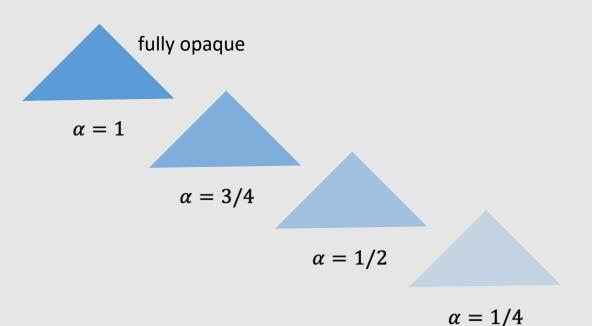

[ koala over nyc ]

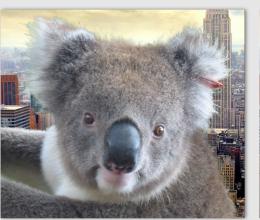

[ nyc over...koala? ]

 $\alpha = 0$ 

fully transparent

where is the koala... Transformations Review

Rasterization Review

Geometry Review

Spatial Data Structures Review

### **Geometry Types**

- What is implicit geometry
  - Algebraic surfaces
  - Constructive solid geometry
  - Signed distance fields
- What is explicit geometry
  - Point clouds
  - Triangle meshes
- Be able to compare the pros and cons of implicit and explicit geometry
- Manifold mesh requirements

#### **Implicit Geometry**

- Points aren't known directly, but satisfy some relationship
  - Example: unit sphere is all points such that  $x^2+y^2+z^2=1$
- More generally, in the form f(x,y,z) = 0
- Finding example points is <u>hard</u>
  - Requires solving equation
- Checking if points are inside/outside is <u>easy</u>
  - Just evaluate the function with a given point

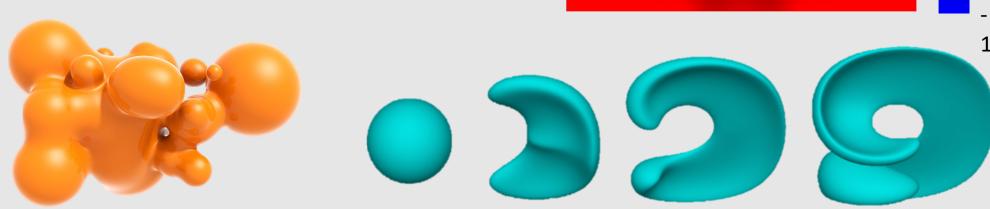

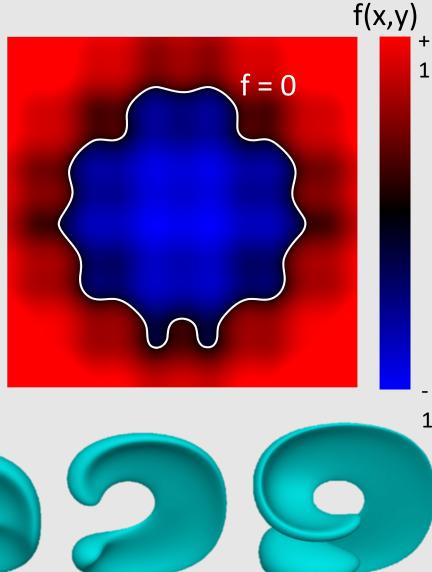

#### Signed Distance Fields

- Signed distance fields are implicit functions f(x, y, z) that tell us the sign (inside/outside) and the distance away from the boundary
  - Gradient  $\nabla f(x, y, z)$  makes finding the boundary easier
- SDFs make it easy to check where and how far a point is from a surface

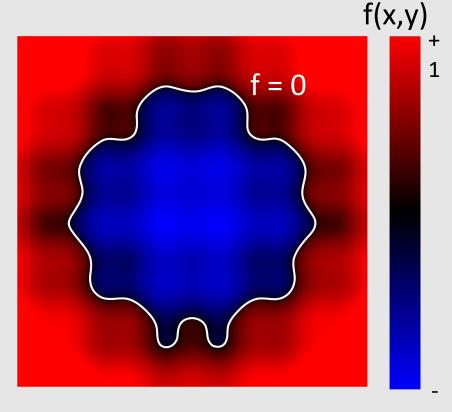

1

### **Algebraic Surfaces [Implicit]**

- Simple way to think of it: a surface built with algebra [math]
  - Generally thought of as a surface where points are some radius r away from another point/line/surface
- Easy to generate smooth/symmetric surfaces
  - Difficult to generate impurities/deformations

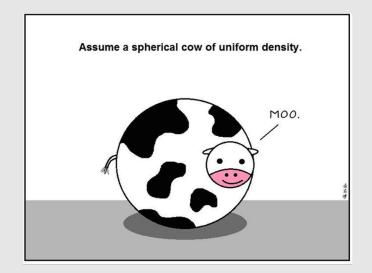

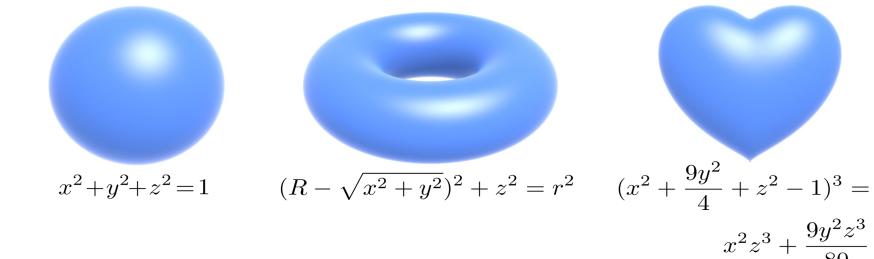

#### Constructive Solid Geometry [Implicit]

- Build more complicated shapes via Boolean operations
  - Basic operations:

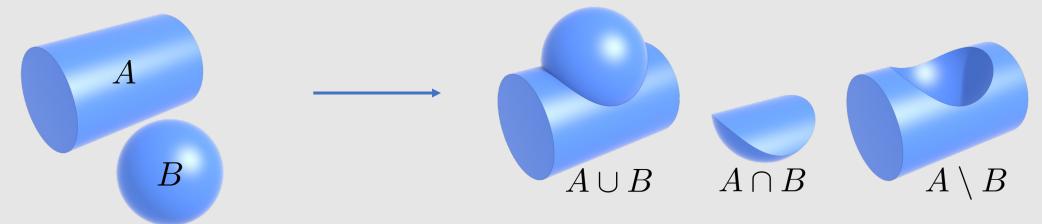

• Can be used to form complex shapes!

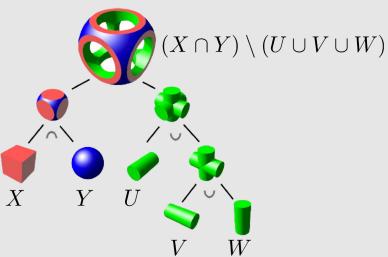

#### Level Sets [Implicit]

Store a grid of values approximating function

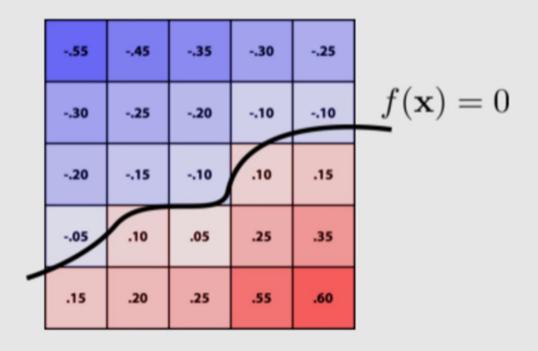

- Surface is found where interpolated values equal zero
  - How do find this? Bilinear interpolation!
- [+] Provides much more explicit control over shape
- [-] Runs into problems of <u>aliasing!</u>

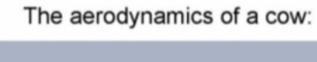

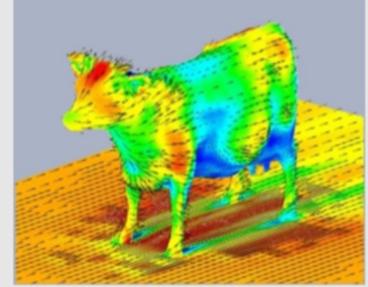

# **Explicit Geometry**

- All points are given directly
  - The polygons we were given during rasterization is an example of explicit geometry
- More generally:

$$f: \mathbb{R}^2 \to \mathbb{R}^3; (u, v) \mapsto (x, y, z)$$

- Given any (u, v), we can find a point on the surface
- Can limit (u, v) to some range
  - Example: triangle with barycentric coordinates

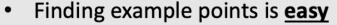

- We are given them for free
- Checking if points are inside/outside is <u>hard</u>
  - We are given the output values and need to find input values that satisfy the geometry

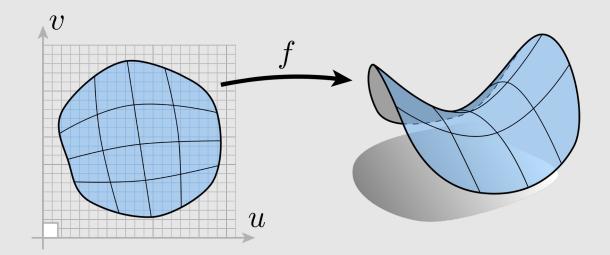

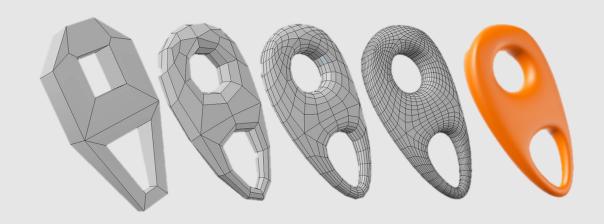

### Point Cloud [Explicit]

- Easiest representation: list of points (x, y, z)
  - Often augmented with normal
- Easily represent any kind of geometry
- Easy to draw dense cloud (>>1 point/pixel)
- Easy for simulation
- Large lookup time
- Large memory overhead
  - Hard to interpolate undersampled regions
  - Hard to do processing / simulation /
  - Result is just as good as the scan

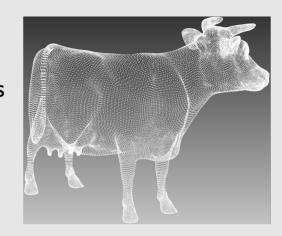

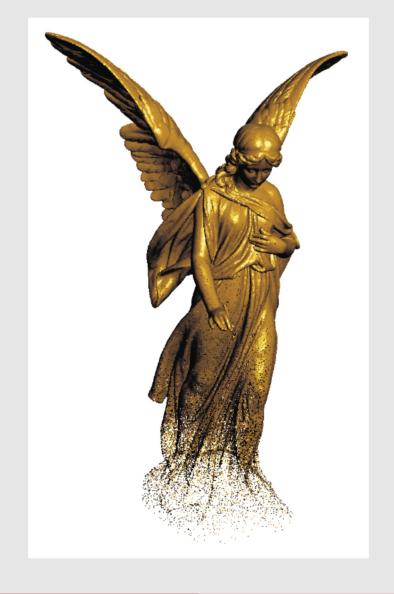

# Triangle Mesh [Explicit]

- Large memory overhead
  - Store vertices as triples of coordinates (x,y,z)
  - Store triangles as triples of indices (i,j,k)
- Easy interpolation with good approximation
  - Use barycentric interpolation to define points inside triangles

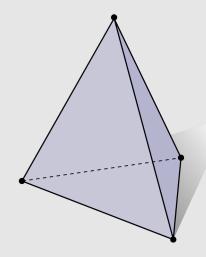

Polygonal Mesh: shapes do not need to be triangles

• Ex: quads

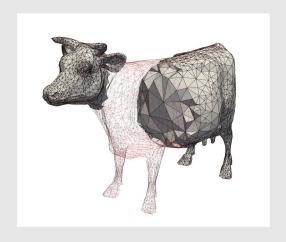

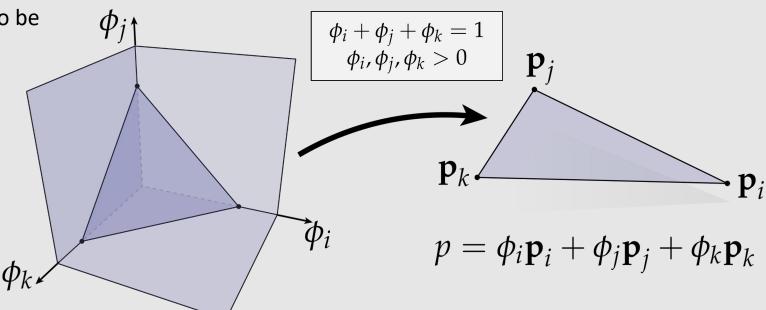

# **Marching Cubes**

- Marching cubes is an algorithm for converting implicit geometry to explicit
  - Adds both positional (vertices) and connectivity (edges)
- Idea: march a cube though the scene, checking if each of the vertices in the cube lie inside or outside the implicit function f(x, y, z)
  - 8 vertices, 8 checks
  - Can encode as an 8-bit number
  - Generate geometry that makes sure inside vertices are enclosed by the geometry, and outside geometry are kept out
- Issue: how big of a cube to use
  - A smaller cube leads to finer details
  - A smaller cube also requires more samples

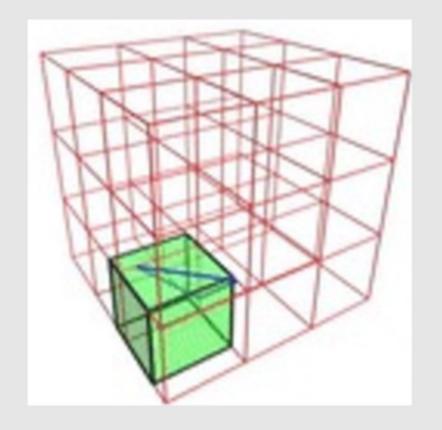

# **Marching Cubes Linear Interpolation**

- Issue: lookup table only tells us on what edges to place vertices and how to connect them
  - Does not tell us the specific location of vertices
- When placing vertices, can linearly interpolate them on the edges depending on the evaluated values on the cube vertices
- Example:
  - $f(x_0, y_0, z_0) = -0.75$
  - $f(x_3, y_3, z_3) = +0.25$ 
    - Vertex is placed ¼ distance away from corner 3, ¾ distance from corner 0
- What if we want to interpolate across a face?
  - Bilinear Interpolation!
  - Between texture sampling, generating mipmaps, level sets, marching cubes etc...
     Bilinear interpolation is very useful!

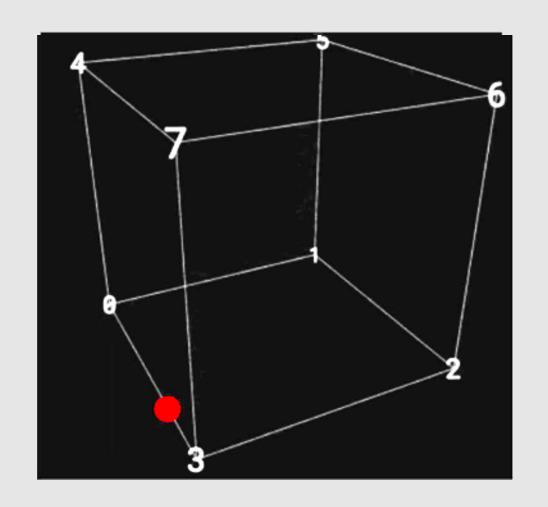

# **Manifold Properties**

- For polygonal surfaces, we will check for "fins" and "fans"
- Every edge is contained in only two polygons (no "fins")
  - The extra 3<sup>rd</sup> or 4<sup>th</sup> or 5<sup>th</sup> or so forth polygon is the fin of a fish
- The polygons containing each vertex make a single "fan"
  - We should be able to loop around the faces around a vertex in a clear way

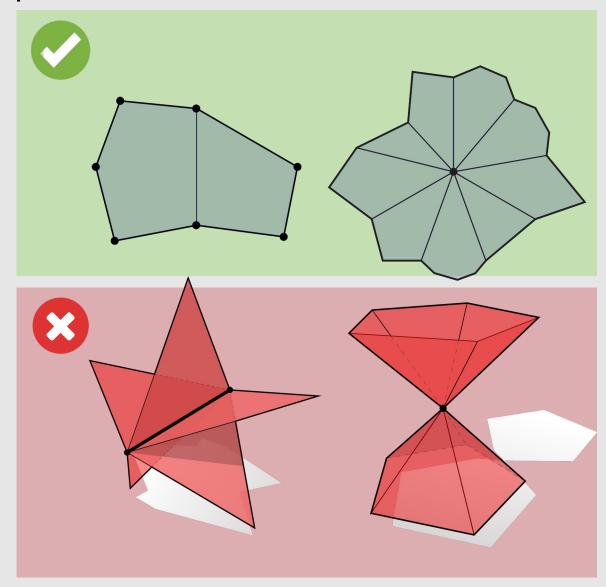

15-462/662 | Computer Graphics Lecture 06 | Geometry

# Halfedge Mesh

- What are the components of a halfedge mesh
- How to traverse around a vertex? A face? An edge?
- Why can we not represent a non-manifold mesh using halfedge geometry?
- What makes a good mesh?

### Halfedge Data Structure

- Let's store a little, but not a lot, about our neighbors:
  - Halfedge data structure added to our geometry
  - Each edge gets 2 halfedges
    - Each halfedge "glues" an edge to a face

#### Pros:

- [+] No duplicate coordinates
- [+] Finding neighbors is O(1)
- [+] Easy to traverse geometry
- [+] Easy to change mesh connectivity
- [+] Easy to add/remove mesh elements
- [+] Easy to keep geometry manifold

#### Cons:

[-] Does not support nonmanifold geometry

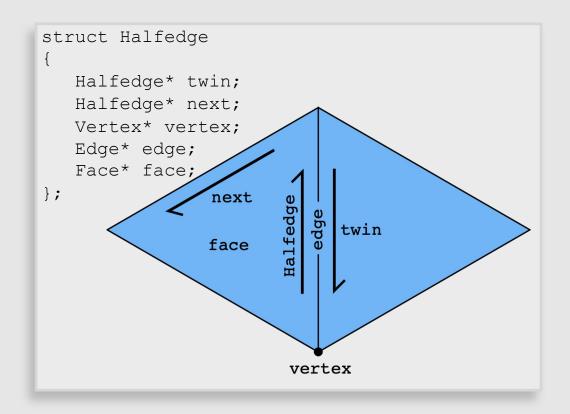

## Halfedge Data Structure

- Makes mesh traversal easy
  - Use "twin" and "next" pointers to move around the mesh
  - Use "vertex", "edge", and "face" pointers to grab element

```
struct Halfedge
{
    Halfedge* twin;
    Halfedge* next;
    Vertex* vertex;
    Edge* edge;
    Face* face;
};
```

#### **Example:** visit all vertices in a face

```
Halfedge* h = f->halfedge;
do {
   h = h->next;
   // do something w/ h->vertex
}
while( h != f->halfedge );
```

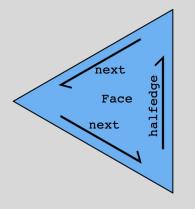

#### **Example:** visit all neighbors of a vertex

```
Halfedge* h = v->halfedge;
do {
   h = h->twin->next;
}
while( h != v->halfedge );
```

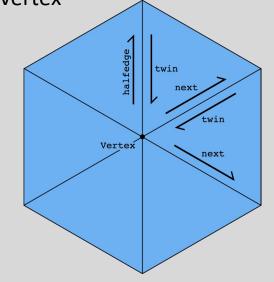

Note: only makes sense if mesh is manifold!

## Halfedge Data Structure

- Halfedge meshes are always manifold!
- Halfedge data structures have the following constraints:

```
h->twin->twin == h // my twin's twin is me
h->twin != h // I am not my own twin
h2->next = h //every h's is someone's "next"
```

- Keep following next and you'll traverse a face
- Keep following twin and you'll traverse an edge
- Keep following next->twin and you'll traverse a vertex
- Q: Why, therefore, is it impossible to encode the red figures?
  - First shape violates first 2 conditions
  - Second shape violates 3<sup>rd</sup> condition

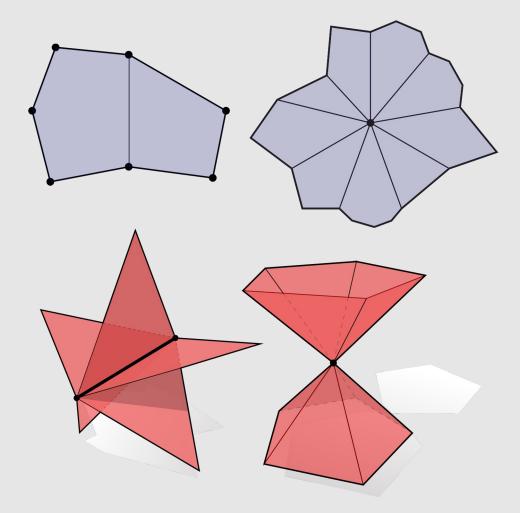

### A Good Mesh Has...

- Good approximation of original shape
  - Keep only elements that contribute information about shape
  - More elements where curvature is high
- Regular vertex degree
  - Degree 6 for triangle mesh, 4 for quad mesh
    - Better polygon shape
    - More regular computation
    - Smoother subdivision

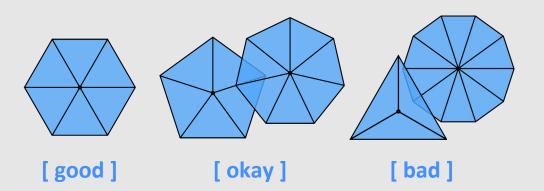

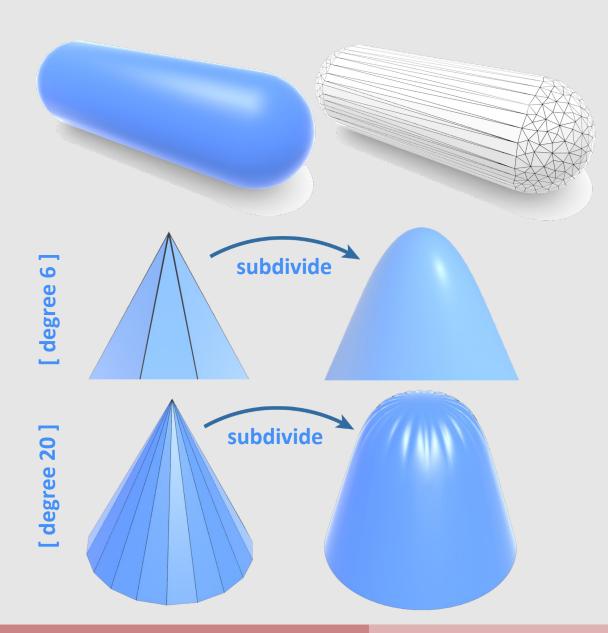

### A Good Mesh Has...

- Good triangle shape
  - All angles close to 60 degrees
- More sophisticated condition: Delaunay
  - For every triangle, the unique circumcircle (circle passing through all vertices of the triangle) does not encase any other vertices
  - Many nice properties:
    - Maximizes minimum angle
    - Smoothest interpolation
- Tradeoff: sometimes a mesh can be approximated best with long & skinny triangles
  - Doesn't make the mesh Delaunay anymore
  - Example: cylinder

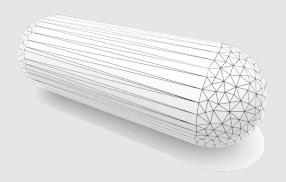

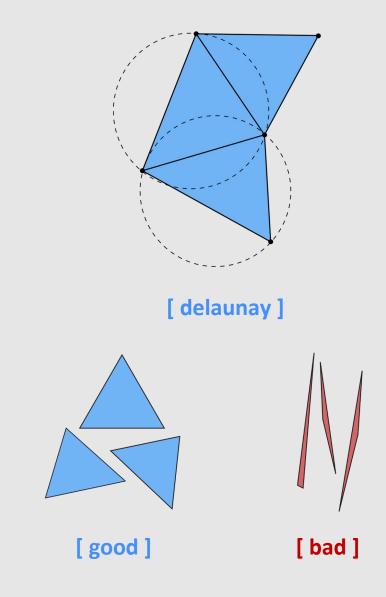

## Halfedge Mesh Operations

- Local Operations
  - EdgeBevel
  - EdgeCollapse
  - EraseVertex
  - FaceBevel
  - EdgeFlit
  - EdgeVertexSplit
  - VertexBevel
  - EraseEdge
  - FaceCollapse
  - ...
- Global Operations
  - Loop Subdivision
  - Isotropic Remeshing
  - Simplification
  - •

# **Local Operations**

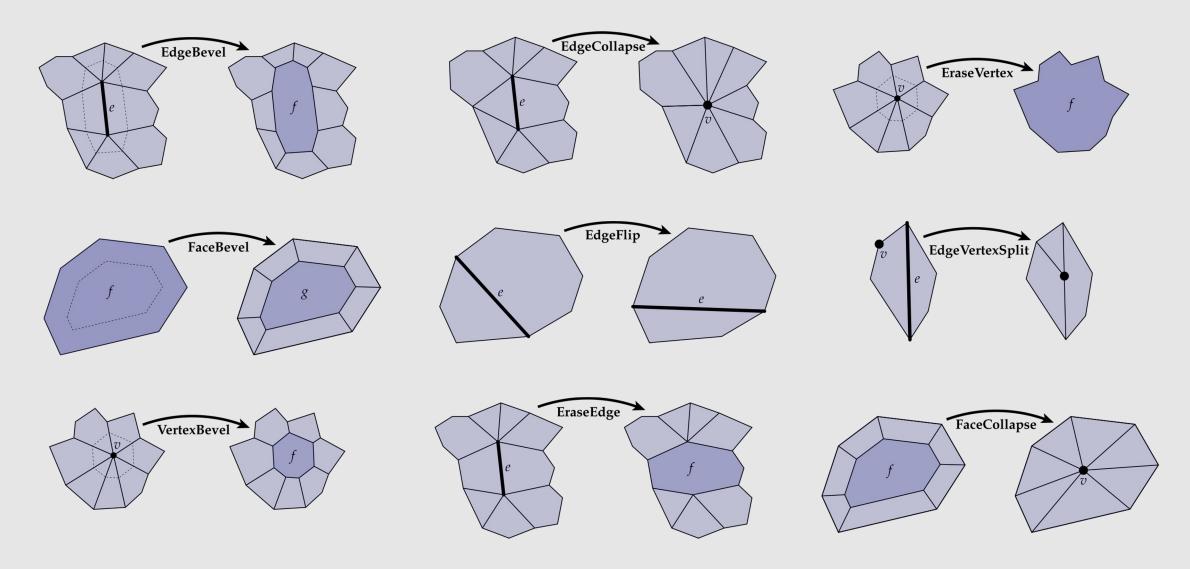

# **Loop Subdivision Using Local Ops**

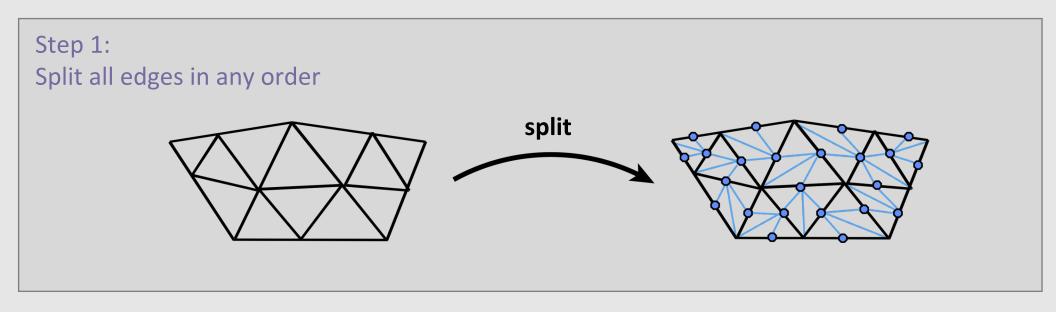

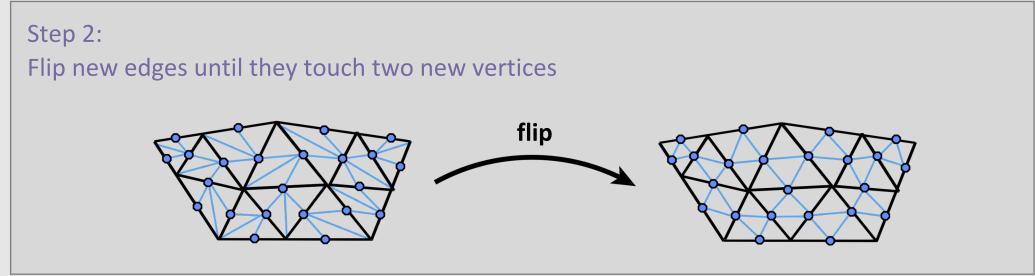

# **Isotropic Remeshing**

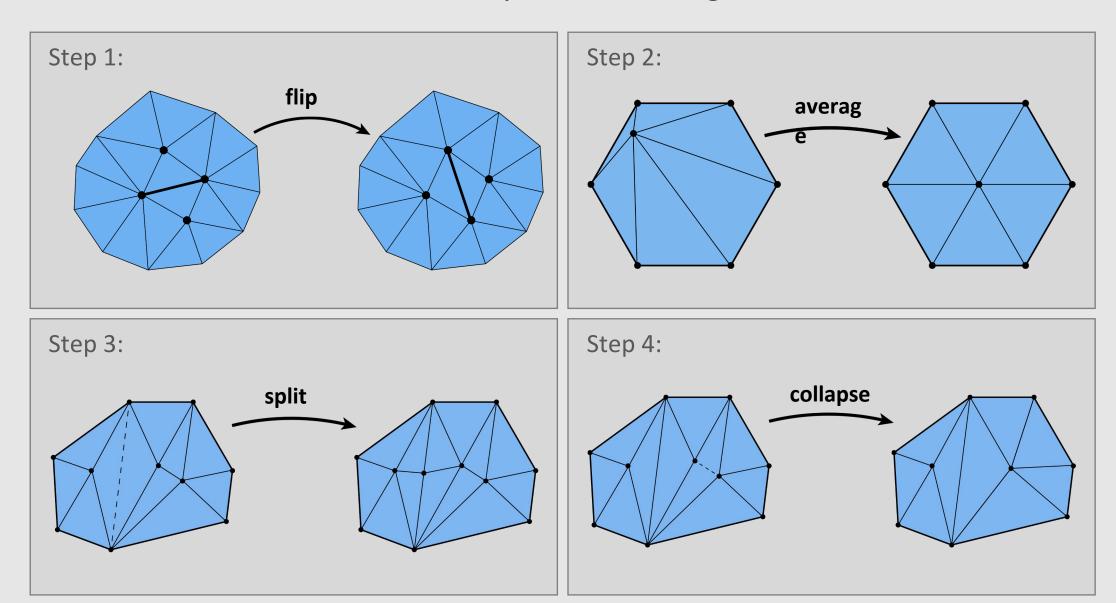

## **Simplification Algorithm Basics**

- Greedy Algorithm:
  - Assign each edge a cost
  - Collapse edge with least cost
  - Repeat until target number of elements is reached
- Particularly effective cost function: quadric error metric\*\*

No need to remember

the specific metric!

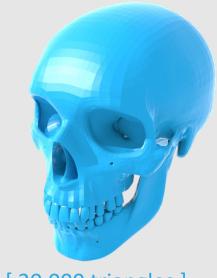

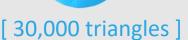

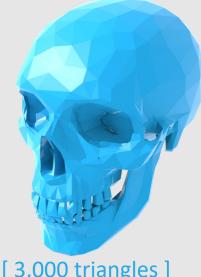

[3,000 triangles]

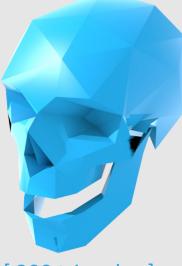

[ 300 triangles ]

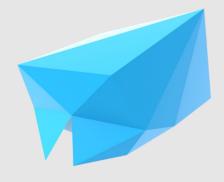

[ 30 triangles ]

<sup>\*\*</sup>invented at CMU (Garland & Heckbert 1997)

Transformations Review

Rasterization Review

Geometry Review

Spatial Data Structures Review

### Spatial Data Structures

- Primitive-partitioning acceleration structure:
  - Partitions node's primitives into disjoint sets (but sets may overlap in space)
  - Bounding Volume Hierarchy
    - How to construct a BVH
    - How to traverse a BVH
    - Axis-aligned vs non-axis aligned BVHs
- Space-partitioning acceleration structures:
  - Partitions space into disjoint regions (but primitives may be contained in multiple regions)
  - K-D Trees
  - Uniform Grids
  - Quad/OctTreees

#### **BVH Construction**

```
For axis x,y,z:
    Initialize buckets
    For each primitive p in node:
        B = compute_bucket(p.centroid)
        B.bbox.enclose(p.bbox)
        B.prim_count++
    For each of |B| - 1 possible partitions
        Evaluate cost (SAH), keep track of lowest cost partition
Recurse on lowest cost partition found (or make node leaf)
```

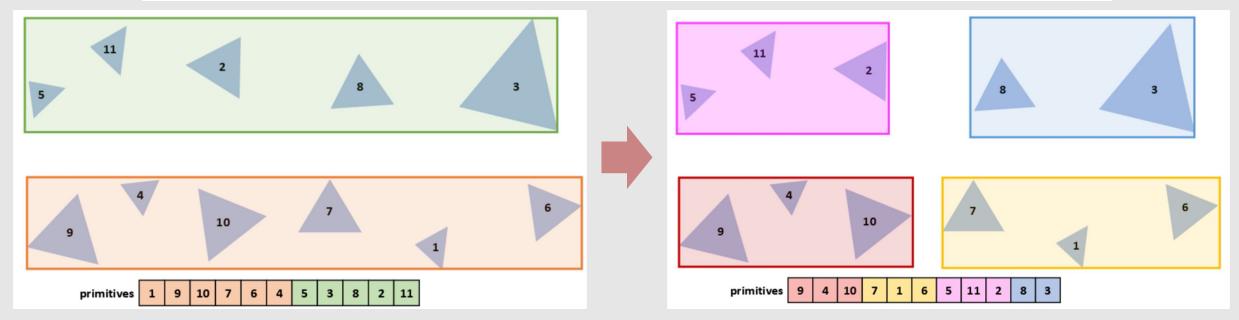

# **BVH Example**

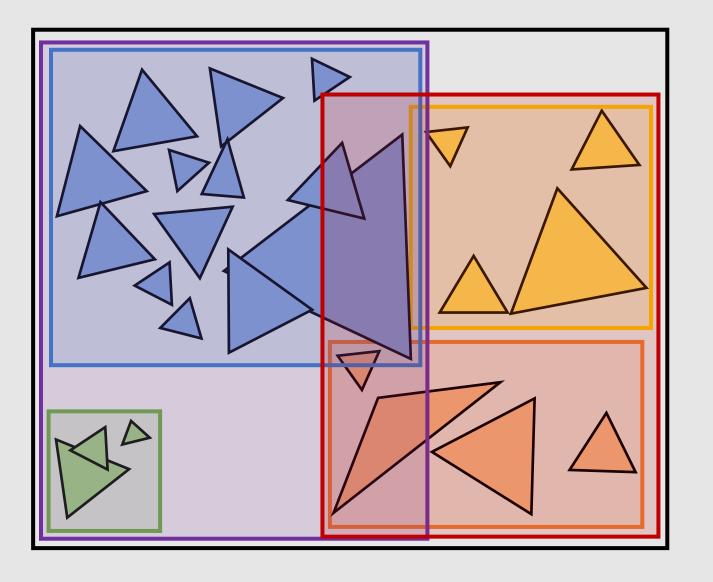

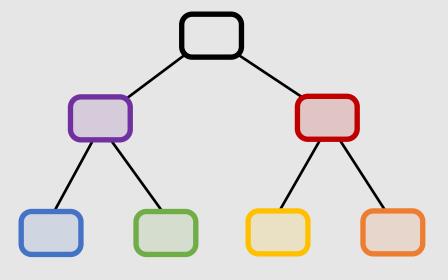

Bounding boxes will sometimes intersect!

# Axis-Aligned BVH

- Are non-axis-aligned BVHs actually faster?
  - Yes, and no.

$$C = C_{trav} + \frac{S_A}{S_C} N_A C_{tri} + \frac{S_B}{S_C} N_B C_{tri}$$

- Surface area ratio  $\frac{S_A}{S_C}$  decreases with better-fitting bboxes
- Bounding box intersection cost  $C_{trav}$  increases with more compute required to check unaligned bbox
- How to check for intersection with non-axis-aligned bbox?
  - Bbox now has an extra transform matrix T taking it from its local space to its parent space
    - Apply the inverse transform to the ray and compute axis-aligned intersections
  - Larger memory overhead, now need to store the transform with each node

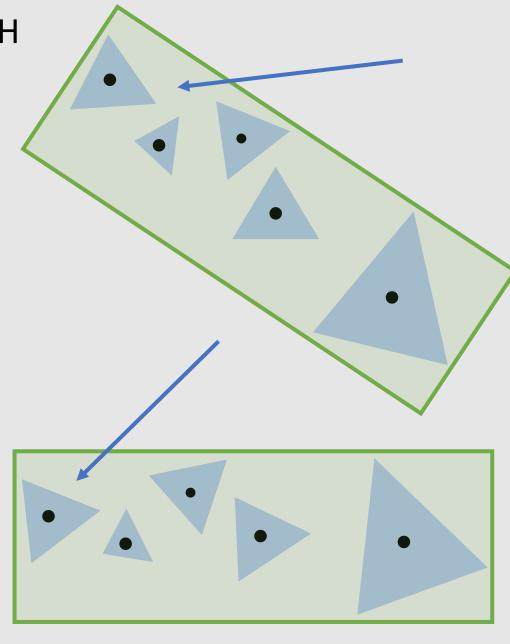

### **K-D Trees**

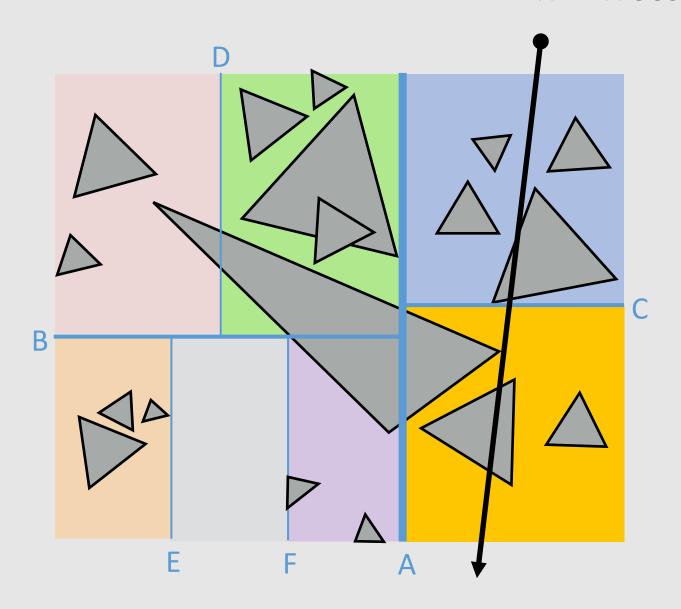

- Recursively partition space via axis-aligned partitioning planes
  - Interior nodes correspond to spatial splits
  - Node traversal proceeds in front-to-back order
  - Unlike BVH, can terminate search after first hit is found
  - Still  $O(\log(N))$  performance

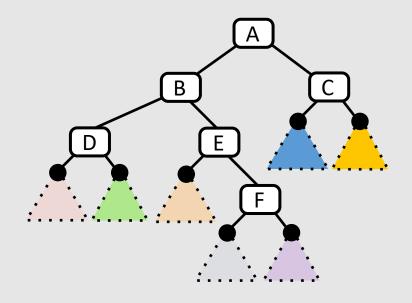

#### **Uniform Grid**

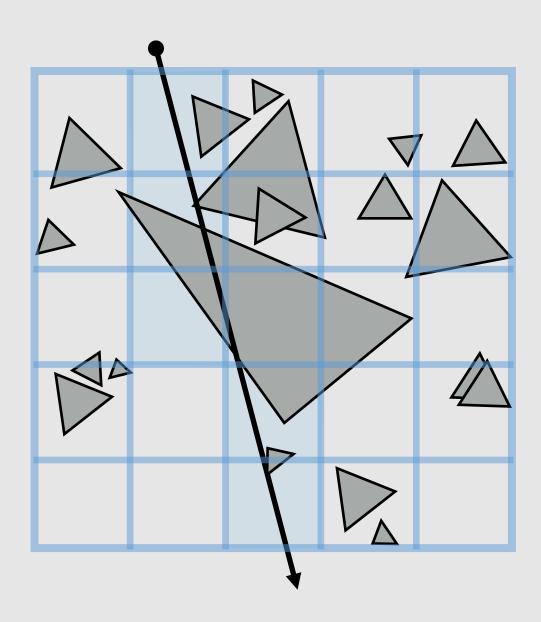

- Partition space into equal sized volumes (volumeelements or "voxels")
- Each grid cell contains primitives that overlap voxel.
   (very cheap to construct acceleration structure)
- Walk ray through volume in order
  - Very efficient implementation possible (think: 3D line rasterization)
  - Only consider intersection with primitives in voxels the ray intersects
- What is a good number of voxels?
  - Should be proportional to total number of primitives N
  - Number of cells traversed is proportional to  $O(\sqrt[3]{N})$ 
    - A line going through a cube is a cubed root
    - Still not as good as  $O(\log(N))$

## Quad-Tree/Octree

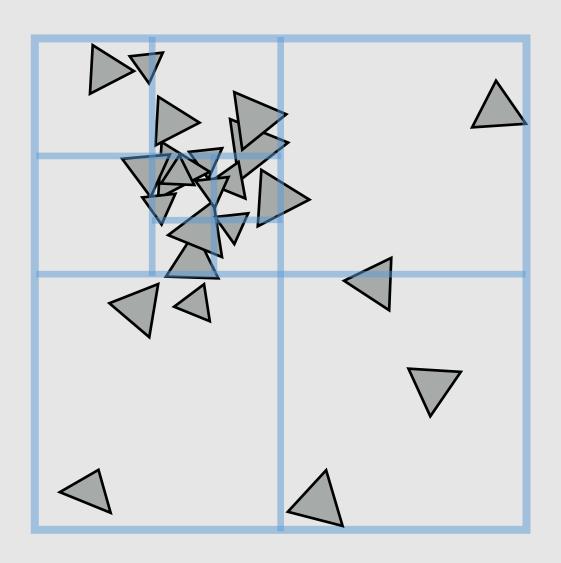

- Like uniform grid, easy to build
- Has greater ability to adapt to location of scene geometry than uniform grid
  - Still not as good adaptability as K-D tree
- Quad-tree: nodes have 4 children
  - Partitions 2D space
- Octree: nodes have 8 children
  - Partitions 3D space

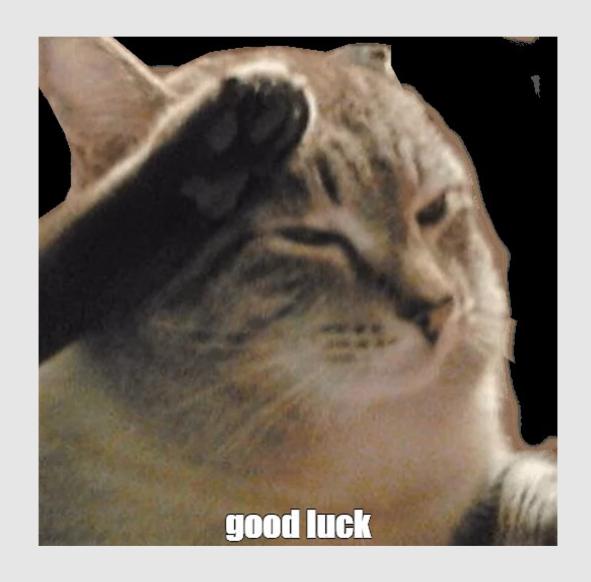

15-462/662 | Computer Graphics Lecture R01 | Midterm Review